# KALENDER-KOPPLING

# SE TILL ATT DU ALLTID HAR RÄTT HÄNVISNING I VÄXELN

Det är lätt att glömma att ställa in sin hänvisning när man går in i ett möte. Det är lika lätt att glömma att sätta tillbaka sig själv som tillgänglig när mötet väl är slut. Med vår tjänst, Kalenderkoppling, kommer detta ske automatiskt.

dstny

### HUR FUNGERAR TJÄNSTEN?

Med tjänsten Kalenderkoppling så kommer växeln samarbeta med din kalender. Så fort du har en inplanerad händelse i din kalender, där din status är satt som upptagen, så kommer du även vara hänvisad som upptagen i växeln. När kalenderhändelsen har löpt ut så kommer din växelanknytning automatiskt bli satt som tillgänglig igen.

Har du en kalenderpost inplanerad, där du vill vara nåbar så sätter du din status till tillgänglig i kalendern, då kommer samtal komma fram till dig som vanligt.

Har du dessutom tjänsten Softphone så kommer en liten kalenderikon att dyka upp på ditt kontaktkort, när du har en inplanerad kalenderpost.

## TEKNISKA FÖRUTSÄTTNINGAR

#### Outlook-kalender

Exchange-servrar som behövs för att tjänsten ska fungera är Exchange 2007, 2010 och Office 365. Ni behöver också en publik EWS-adress som är inställd på basic authentication.

#### Google-kalender

För att tjänsten ska fungera krävs det en användare som alla delar sin kalender med.

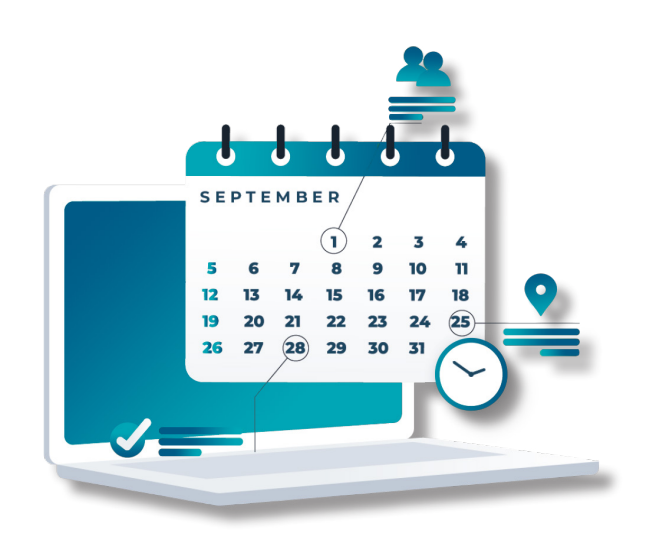